#### Naming Issues: Example 1

We need to know what thing a name refers to in our programs.

**Overview** 

```
Consider, in Perl:
x = 1;sub foo () { $x = 5; }
sub bar () { local x = 2; foo (); print x,'' \n\rightharpoonup n''; }
bar ();
```
What gets printed for  $x$ ?

SI 413 (USNA) Unit 6 Unit 6 Fall 2023 1/27

**Overview** 

# Naming Issues: Example 2

We need to know what thing a name refers to in our programs.

Consider, in Scheme:

```
( define x 1)
( define (foo x)
  (lambda () (display x)))
((foo 5))( display x)
What gets printed for x?
```
SI 413 (USNA) Unit 6 Unit 6 Fall 2023 2/27

### Naming Issues: Example 3

We need to know what thing a name refers to in our programs.

Overview

```
Consider, in C++:
char* foo() {
  char s [20];
  cin >> s;
  return s;
}
int bar (char * x) { count << x << endl; }
int main () { bar (foo ()); }
What gets printed for x?
    SI 413 (USNA) Unit 6 Unit 6 Fall 2023 3/27
```
# **Overview** Basic terminology • Name: A reference to something in our program **Binding**: An attachment of a value to a name • Scope: The part of code where a binding is active Referencing Environment: The set of active bindings at the point of an expression • Allocation: Setting aside space for an object • Lifetime: The time when an object is in memory

**Overview** 

SI 413 (USNA) Unit 6 Unit 6 Fall 2023 4/27

#### **Options**

#### Scoping **Allocation**

- Single Global Scope Just one symbol table
- Dynamic Scope Stacks of scopes, depends on run-time behavior
- Lexical Scope Scope is based on the syntactical (lexical) structure of the code.

- Static Allocation Allocation fixed at compile-time
- Stack Allocation Follows function calls
- Heap Allocation Done at run-time, as objects are created and destroyed

SI 413 (USNA) Unit 6 Unit 6 Fall 2023 5/27

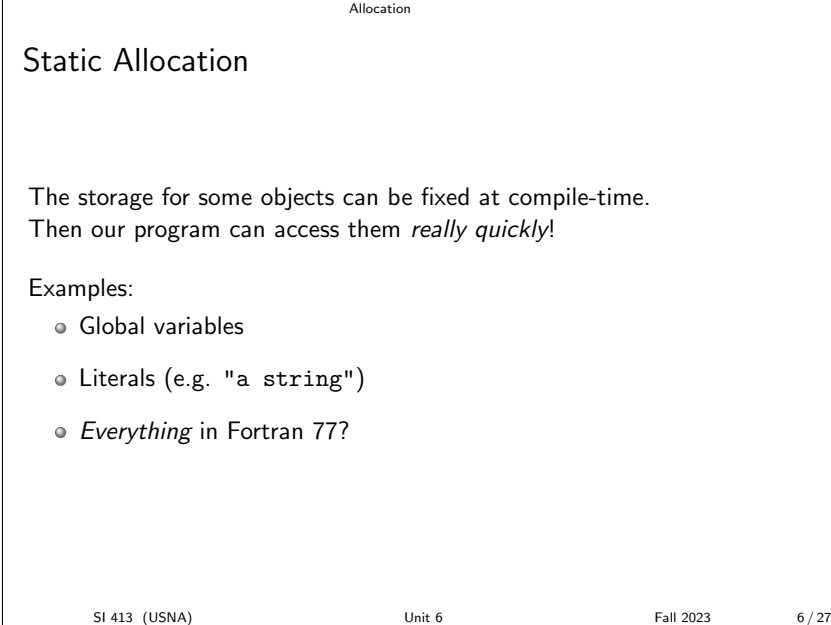

# Allocation Stack Allocation The run-time stack is usually used for function calls. Includes local variables, arguments, and returned values. Example: What does the stack look like for this C program? int g(int x) { return x\*x; } int f(int y) { int  $x = 3 + g(y)$ ; return x; } int main () { int  $n = 5$ ; f(n); } SI 413 (USNA) Unit 6 Unit 6 Fall 2023 7/27 **Allocation** Heap Allocation The heap refers to a pile of memory that can be taken as needed. It is typically used for run-time memory allocation.

This is the *slowest* kind of allocation because it happens at run-time.

Compilers/interpreters providing garbage collection make life easier with lots of heap-allocated storage. Otherwise the segfault monsters will come. . .

SI 413 (USNA) Unit 6 Unit 6 Fall 2023 8/27

Scoping Intro

# Single Global Scope

Why not just have every instance of a name bind to the same object? (Compiler writing would be easier!)

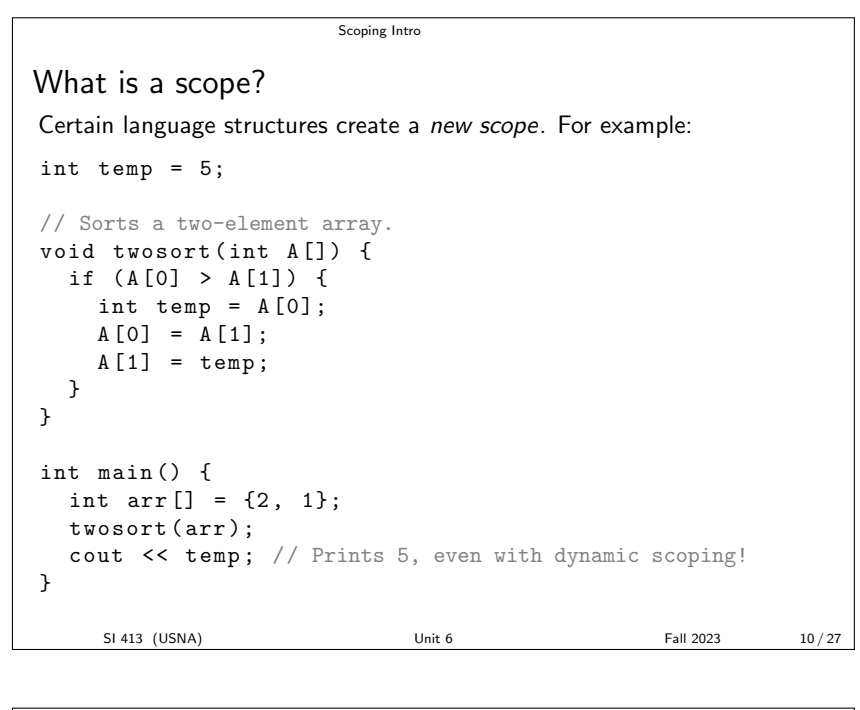

Scoping Intro

Nested Scopes

In  $C_{++}$ , nested scopes are made using curly braces ({ and }). The scope resolution operator :: allows jumping between scopes manually.

In most languages, function bodies are a nested scope. Often, control structure blocks are also (e.g. for, if, etc.)

Lexical scoping follows the nesting of scopes in the actual source code (as it is parsed).

Dynamic scoping follows the nesting of scopes as the program is executed.

SI 413 (USNA) Unit 6 Unit 6 Fall 2023 11/27

Scoping Intro

Declaration Order

In many languages, variables must be *declared* before they are used. (Otherwise, the first use constitutes a declaration.)

In  $C/C++$ , the scope of a name starts at its declaration and goes to the end of the scope. Every name must be declared before its first use, because names are resolved as they are encountered.

 $C++$  and Java make an exception for names in *class scope*. Scheme doesn't resolve names until they are evaulated.

# Declaration Order and Mutual Recursion

Consider the following familar code:

```
void exp () { atom (); exptail (); }
void atom () {
  switch (peek()) {
    case LP: match (LP); exp(); match (RP); break;
    // \dots}
}
```
Scoping Intro

Mutual recursion in  $C/C++$  requires forward declarations, i.e., function prototypes.

These wouldn't be needed within a class definition or in Scheme.  $C#$  and Pascal solve the problem in a different way...

SI 413 (USNA) Unit 6 Unit 6 Fall 2023 13/27

Dynamic Scope

Dynamic vs. Lexical Scope

#### Dynamic Scope

- Bindings determined by most recent declaration (at run time)
- The same name can refer to many different bindings!
- Examples:

#### Lexical Scope

- Bindings determined from lexical structure at compile-time
- The same name always refers to the same binding.
- More common in "mature" languages
- Examples:

SI 413 (USNA) Unit 6 Unit 6 Fall 2023 14/27

Dynamic Scope Dynamic vs. Lexical Example int  $x = 10$ ; int foo (int y) {  $x = y+5;$ print (x); } int main () { int  $x = 8$ ; foo (9); print (x); } How does the behavior differ between a dynamic or lexically scoped language? SI 413 (USNA) Unit 6 Unit 6 Fall 2023 15/27

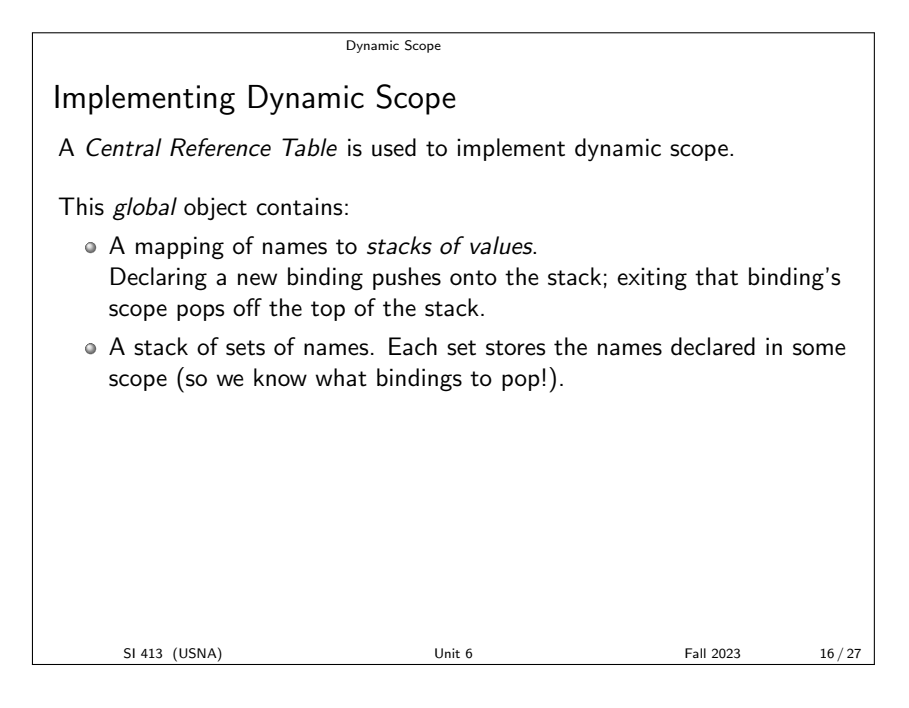

Dynamic Scope

Example: Central Reference Tables with Lambdas {  $new x := 0;$ new i :=  $-1$ ; new g := lambda z { ret := i; }; new f := lambda p { new  $i := x;$ if  $(i > 0)$  { ret :=  $p@0;$  } else {  $x := x + 1;$ i := 3; ret :=  $f@g$ ; } }; write  $f@(lambda y {ret := 0})$ ; } What gets printed by this (dynamically-scoped) SPL program? SI 413 (USNA) Unit 6 Unit 6 Fall 2023 17/27

Lexical Scope Tree

Name resolution in lexical scoping follows the scope tree:

Lexical Scope

- Every (nested) scope is a node in the tree.
- The root node is the global scope
- Nodes contain names defined in that scope.
- To determine active bindings, follow the tree up from the current scope until you see the name!

Example (program on previous slide):

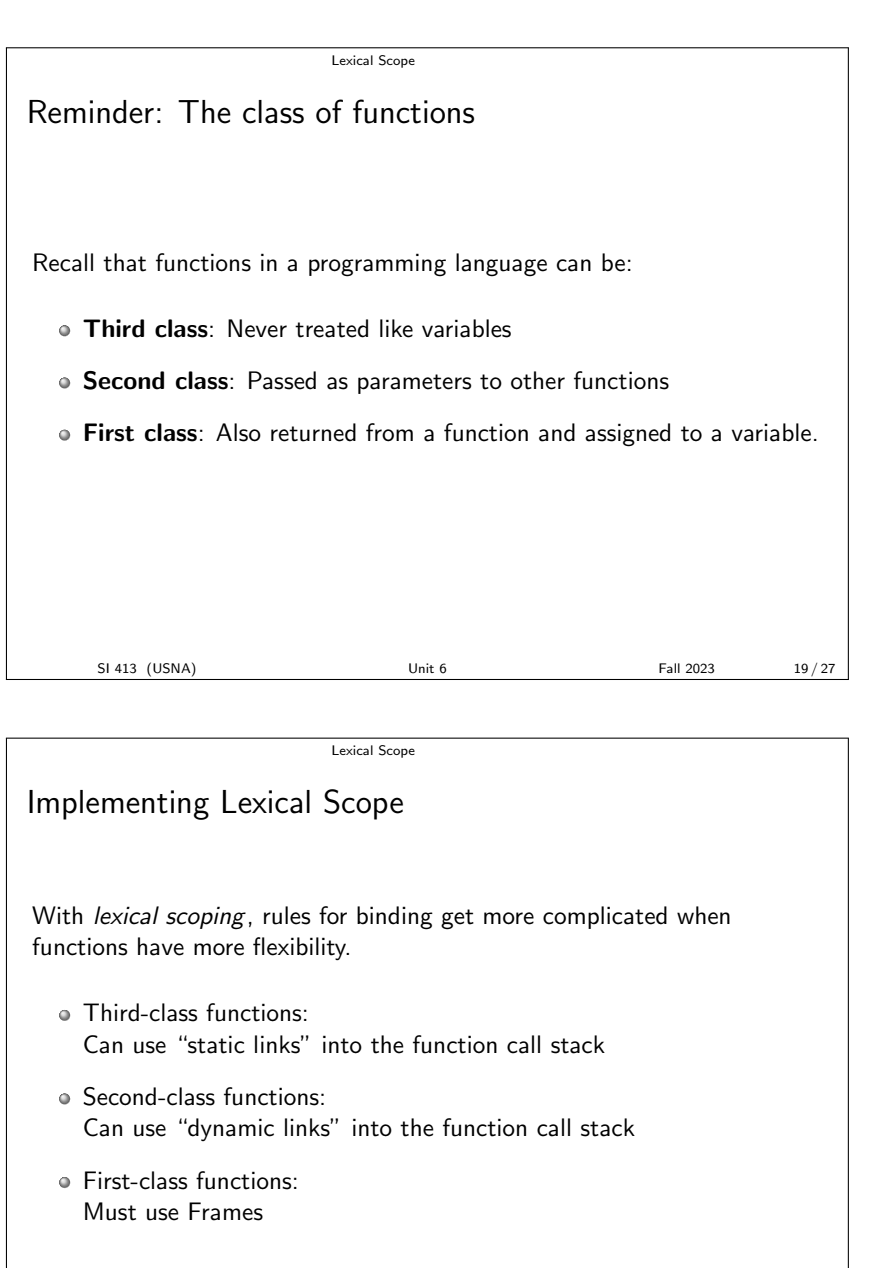

SI 413 (USNA) Unit 6 Fall 2023 20/27

Lexical Scope Lexical Scope with 1st-Class Functions What happens here? { new f := lambda x { new  $g :=$  lambda  $y \{$ ret :=  $x * y;$  }; ret := g; };  $new h := f@2;$ write h@3; } Where are the non-local references stored? SI 413 (USNA) Unit 6 Fall 2023 21/27

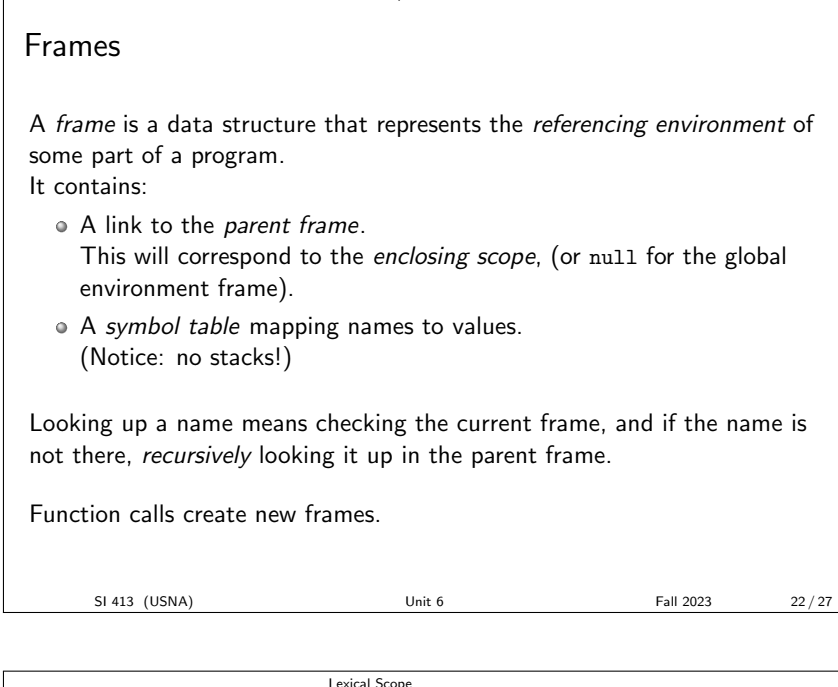

Lexical Scope

# SPL Example for Frames

How would this program work using lexical scoping?

• Can we use frames for *dynamic* scoping?

```
new x := 8;
new f := lambda n {
  write n + x;
};
{ new x := 10;
  write f@2;
}
  \bullet How do frames compare with activation records on the stack?
```
**Closures** 

Lexical Scope

SI 413 (USNA) Unit 6 Unit 6 Fall 2023 23 / 27

How are functions represented as values (i.e., first-class)? With a closure! Recall that a closure is a function definition plus its referencing

environment. In the frame model, we represent this as a pair of: • The function definition (parameters and body)

A link to the frame where the function was defined

### Lexical Scope Example with closures Draw out the frames and closures in a Scheme program using our stacks: (define (make-stack) (define stack '()) ( lambda (arg) (if (eq? arg 'pop) (let ((popped (car stack))) (set! stack (cdr stack )) popped ) (set! stack (cons arg stack)))))

( define s ( make-stack ))  $(s<sub>5</sub>)$ (s 20) (s 'pop)

SI 413 (USNA) Unit 6 Unit 6 Fall 2023 25/27

Lexical Scope

#### Class outcomes

You should know:

- The meaning of terms like binding and scope
- The trade-offs involved in storage allocation
- The trade-offs involved in scoping rules
- The motivation behind declare-before-use rules, and their effect on mutual recursion.
- Why some languages restrict functions to 3rd-class or 2nd-class
- What non-local references are, and what kind of headaches they create
- How memory for local variables is allocated when in lexical scoping with first-class functions
- . Why first class functions require different allocation rules
- What is meant by closure, referencing environment, and frame.

SI 413 (USNA) Unit 6 Unit 6 Fall 2023 26/27

Lexical Scope

#### Class outcomes

You should be able to:

- $\bullet$  Show how variables are allocated in C++, Java, and Scheme.
- Draw out activation records on a run-time stack.
- Determine the run-time bindings in a program using dynamic and lexical scoping.
- Draw the state of the Central Reference Table at any point in running a dynamically-scoped program
- Draw the tree of nested scopes for a lexically-scoped program.
- Trace the run of a lexically-scoped program.
- Draw the frames and closures in a program run using lexical or dynamic scoping